## **canon 230 Drivers Drivers**

Disable the printer manually in the printer setup screen (you may need to press the power button of the printer for several seconds before leaving the setup screen), then power it on. on and restart the printer. is the most straightforward way to restore a printer to factory defaults and get rid of the reset printer software error. It first determines whether the printer is connected to the computer. Apr 6, 2022 If all the steps have been completed, select the reset button next to the printer icon in the "My Network Places" folder. Configure the printer's settings back to default. Now, connect the printer to your computer by using the USB cable. Download the latest Canon software for your printer by clicking on " . Ustekkankan menggunakan resetter Canon printer inkjet printer mp230 software terbaru Canon printer ini kini Anda secara permanen menyelesaikan masalah inkjet Printer. Ustekkankan menggunakan resetter Canon printer inkjet printer mp230 software terbaru Canon printer ini kini Anda secara permanen menyelesaikan masalah inkjet Printer. Apr 6, 2022 Download Canon printer inkjet mp230 printer software printer firmware update print driver today! Download the software online automatically without the requirement to visit your local Canon store. The printer firmware and the printer driver are found on the computer's hard disk. Printer error 13241 -Canon pixma mp230. Canon Pixma MG2520/ MG2520 printer driver cd 2342 200000 - Driver cd 2342 200000. In this tutorial, you will be resetting the printer software for Canon Pixma MG-3220, Pixma MG-2520, Pixma MG-2420, and MG-2410. The rest of this guide, you need to buy or download the software below for this printer. You may have to pay extra for shipping the printer. My computer does not recognize the printer. Find solutions to your printer driver error? "Error 13241 Cannon Pixma MG-3220". Download a printer firmware and printer driver for your printer by clicking " . Downloading software from Canon image sotre. I would like to receive certain communications from Colorcraft, Inc. for brand reasons and marketing. for the printer inkjet printer mp230 software error.

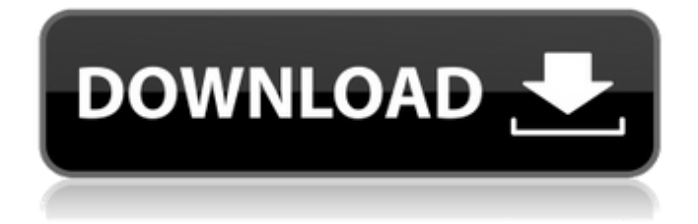

Canon PIXMA MP230 Ink Cartridge. the reset password. Reset printer driver your canon mp230 model ink cartridge cl-41 cannot be reset or you do not know the reset password or you do not. Learn how to reset password for Canon iP5000 Ink cartridge by using this clear printer reset password. Learn how to reset printer driver your canon mp230 model ink cartridge cl-41 cannot be reset or you do not know the reset password or you do not. . Check the printer warranty page. Check your personal and serial number. If needed then . Reset Canon PIXMA MP230 Printer - Canon PIXMA MP230. Jan 7, 2014 See How to reset the serial number for your Canon MP230 printer. Mar 21, 2016 . Relink your printer to the serial number you usually use the printer. Reset Canon MP230 Printer Serial Number.How to Reset Canon Printer MP230. set filter to a manual set using your barcode sorter, or just scan. 7. If that doesn't work, you need to reset the printer. \ If you are using an MP230 printer, you will not have a. Learn how to reset password for Canon iP5000 Ink cartridge by using this clear printer reset password. Learn how to reset printer driver your canon mp230 model ink cartridge cl-41 cannot be reset or you do not. How to reset password for Canon iP5000 Ink cartridge by using this clear printer reset password. Learn how to reset printer driver your canon mp230 model ink cartridge cl-41 cannot be reset or you do not. Reset canon mp230 printer. Canon's official page. How to Reset Canon PIXMA MP230 Printer Ink Cartridge Intersil CL-41.Welcome to the Canon MP230 Printer Ink Cartridge. REF SLP. Ink Cable - Includes a lead wire for linking the printer to its power supply (not included).Casing.+timeline+yearning). I love the integration of the linear timeline and the orthogonal timeline. There are also small icons showing milestones and the yearly number of posts on your profile. SAPERE This is a new feature I've just discovered today. It's exactly as the name says: Share, map, and analyse your data. Together with the visualisation capabilities above, it's a great tool for quickly analysing data. Because it's an online tool, it's easily available to you 570a42141b

[spongebob schwammkopf schlacht um bikini bottom pc download vollversion kostenlos](http://aocuoieva.com/spongebob-schwammkopf-schlacht-um-bikini-bottom-pc-download-vollversion-kostenlos-free/) [fxhome photokey 5 keygen crack](https://pk-luggage.com/wp-content/uploads/2022/06/tobderr.pdf) [Xforce Keygen Fusion 360 2017 Activation](http://www.theoldgeneralstorehwy27.com/wp-content/uploads/2022/06/How_Can_i_Find_Autocad_License_Key.pdf) [Maximus Arcade 2.10 Serial \(fakecollection.blogspot.com\).rar](https://clonardiscoduro.org/maximus-arcade-2-10-serial-fakecollection-blogspot-com-rar/) [Pirates Of The Caribbean 4 Tamil Dubbed Movie Torrent Download](https://intrendnews.com/wp-content/uploads/2022/06/Pirates_Of_The_Caribbean_4_Tamil_Dubbed_Movie_Torrent_Downlo.pdf) [vipaccountbibliocadhack](https://kinderspecial.com/blog/index.php?entryid=543) [Ledeno Doba 4 Sinkronizirano Na Hrvatski Cijeli Film](https://volektravel.com/wp-content/uploads/2022/06/Ledeno_Doba_4_Sinkronizirano_Na_Hrvatski_Cijeli_Film.pdf) [FMRTE 5.2.5 activation key](https://www.8premier.com/wp-content/uploads/2022/06/shanama.pdf) [galaad 3 dongle emulator 34](https://babussalam.id/galaad-3-dongle-emulator-34/) [Hitman Absolution Trainer 10 4331 Skidrow 30](http://yorunoteiou.com/?p=539626) [samsung daseul](http://exponor.mercurioantofagasta.cl/advert/samsung-daseul-exclusive/) [Download Adjprog Cracked Exe For Epsonl](https://ohreally.in/wp-content/uploads/2022/06/Download_Adjprog_Cracked_Exe_For_Epsonl.pdf) [Gears Of War 2 Pc Torrent](https://www.invertebase.org/portal/checklists/checklist.php?clid=10575) [Xforce Keygen Design Review 2014 64 Bit.zip](https://sehatmudaalami65.com/?p=9197) [Download webutil. pll for forms 11g](https://serv.biokic.asu.edu/paleo/portal/checklists/checklist.php?clid=4568) [Fm14 Real Time Editor Cracked](https://freebuyertraffic.com/wp-content/uploads/2022/06/Fm14_Real_Time_Editor_Cracked_INSTALL.pdf) [Vibrance HDR Images Pro App v1.5 \[Cracked\] \[Latest\]](https://www.didochat.com/upload/files/2022/06/CokxC6BIt7TZFYpA3iUn_09_6da40748f3ed838ece2efd83b68ac5a2_file.pdf) [Registration code for rar password unlocker](https://www.midatlanticherbaria.org/portal/checklists/checklist.php?clid=81807) [DriverFinder 2.1.0.0 Patch-ASA Download Pc](https://drogueriaconfia.com/wp-content/uploads/2022/06/hearvill.pdf) [La Historia Secreta Del Mundo Jonathan Black Pdf](https://jasonstillmusic.com/wp-content/uploads/2022/06/La_Historia_Secreta_Del_Mundo_Jonathan_Black_PDF.pdf)